# <span id="page-0-0"></span>Package: nhlapi (via r-universe)

June 22, 2024

Type Package

Title A Minimum-Dependency 'R' Interface to the 'NHL' API

Version 0.1.4.900

Maintainer Jozef Hajnala <jozef.hajnala@gmail.com>

Description Retrieves and processes the data exposed by the open 'NHL' API. This includes information on players, teams, games, tournaments, drafts, standings, schedules and other endpoints. A lower-level interface to access the data via URLs directly is also provided.

Depends  $R$  ( $>= 2.10$ )

Imports jsonlite

Encoding UTF-8

LazyData true

RoxygenNote 7.1.1

Roxygen list(markdown = TRUE)

Suggests testthat, roxygen2, knitr, rmarkdown

License AGPL-3

Language en-US

URL <https://github.com/jozefhajnala/nhlapi>

BugReports <https://github.com/jozefhajnala/nhlapi/issues>

VignetteBuilder knitr

SysDataCompression xz

Copyright NHL and the NHL Shield are registered trademarks of the National Hockey League. NHL and NHL team marks are the property of the NHL and its teams.

Repository https://jozefhajnala.r-universe.dev

RemoteUrl https://github.com/jozefhajnala/nhlapi

RemoteRef HEAD

RemoteSha f3b40ee93b1687dfb166e3b963910c29fef72456

## **Contents**

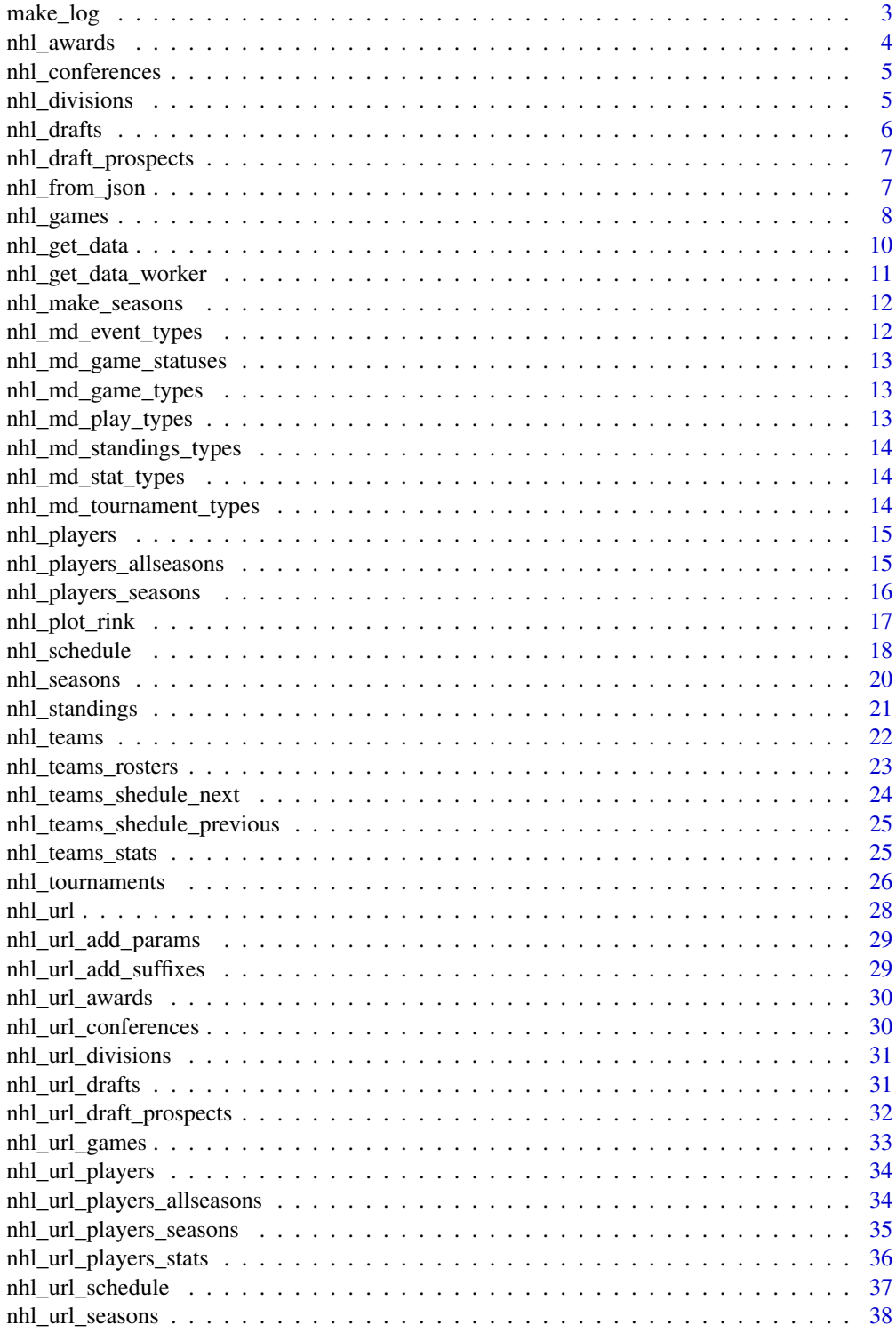

#### <span id="page-2-0"></span>make\_log 3

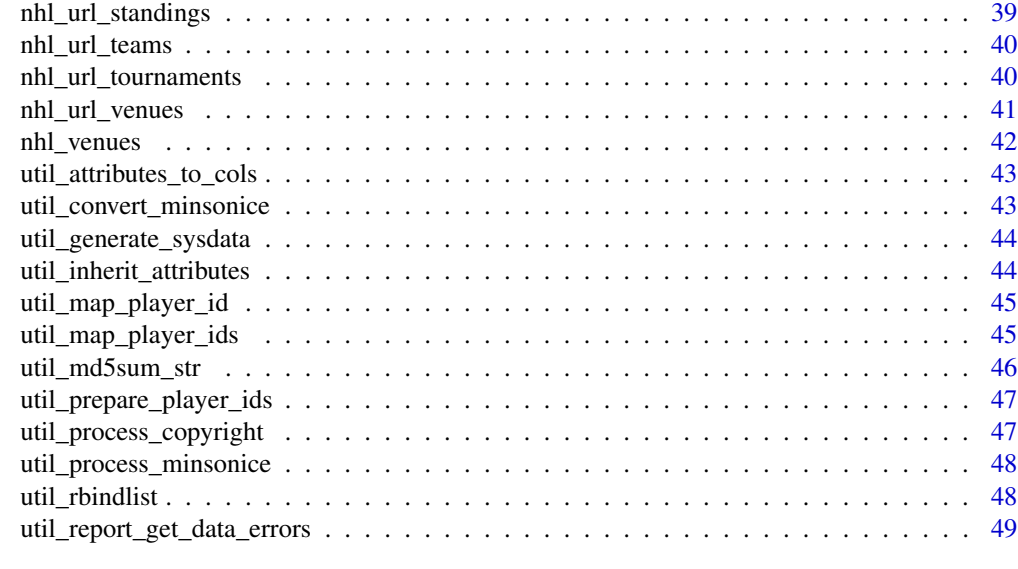

#### $\blacksquare$  Index  $\blacksquare$

make\_log *Create a log message*

## Description

Create a log message

## Usage

```
make_log(
 msg,
  ...,
 type = "I",dtFormat = getOption("nhlapi_log_datetime"),
 newLine = FALSE,
 sep = " | "collapse = '' ",
 lineBreak = "$",endNewLine = FALSE
)
```
## Arguments

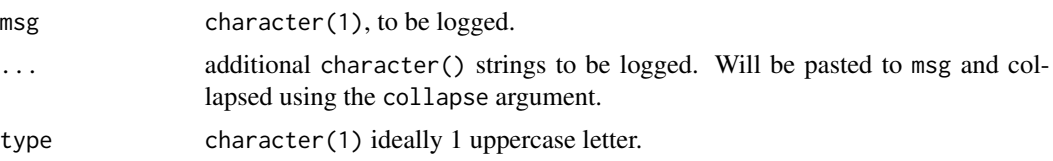

<span id="page-3-0"></span>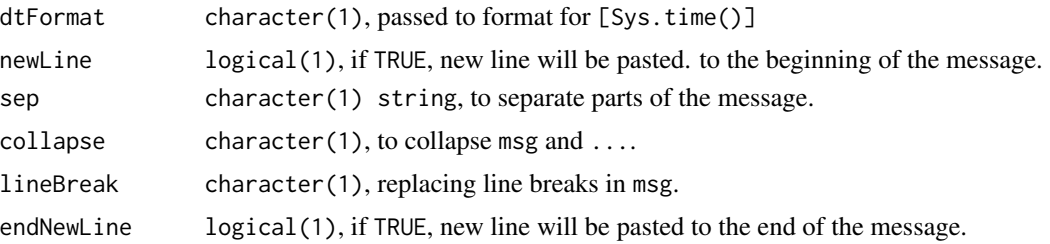

#### Value

character(1), constructed log message.

## Examples

```
nhlapi:::make_log("Dummy warning", type = "W")
```
nhl\_awards *Retrieve metadata on NHL awards from the API*

#### Description

Retrieve metadata on NHL awards from the API

#### Usage

nhl\_awards(awardIds = NULL)

#### Arguments

awardIds integer(), vector of one or more award ids or NULL (default) for all awards. The current set of valid ids seems to be 1:24.

## Value

data.frame, with information on awards, one row per award.

```
## Not run:
 # Get information on all awards
 nhl_awards()
 # Get information on 3 historical awards
 nhl_awards(1:3)
```
<span id="page-4-0"></span>

#### Description

Retrieve metadata on NHL conferences from the API

#### Usage

```
nhl_conferences(conferenceIds = NULL)
```
## Arguments

conferenceIds integer(), ids of the conferences or NULL (default) for all conferences As of end of 2019, the valid conference ids seem to be in the 1:7 range.

#### Value

data. frame, with information on conferences, one row per conference.

## Examples

```
## Not run:
 # Get information on all conferences
 nhl_conferences()
 # Get information on 2 selected conferences
 nhl_conferences(5:6)
```

```
## End(Not run)
```
nhl\_divisions *Retrieve metadata on NHL divisions from the API*

#### Description

Retrieve metadata on NHL divisions from the API

## Usage

```
nhl_divisions(divisionIds = NULL)
```
#### Arguments

divisionIds integer(), ids of the divisions or NULL (default) for all divisions. As of end of 2019, the valid division ids seem to be in the 1:25 range.

## <span id="page-5-0"></span>Value

data.frame, with information on divisions, one row per division.

## Examples

```
## Not run:
 # Get information on all divisions
 nhl_divisions()
 # Get information on 2 selected divisions
 nhl_divisions(15:16)
```
## End(Not run)

#### nhl\_drafts *Retrieve metadata on NHL drafts from the API*

#### Description

Retrieve metadata on NHL drafts from the API

#### Usage

```
nhl_drafts(draftYears = NULL)
```
#### Arguments

draftYears integer(), vector of one or more years in YYYY format or NULL (default) for the current year's draft. Also accepts a character vector of years in YYYY format.

#### Value

data.frame, with information on drafts, one row per draft year.

#### Examples

```
## Not run:
 # Get information on current draft
 nhl_drafts()
 # Get information on 3 historical drafts
 nhl_drafts(2015:2017)
```
## End(Not run)

<span id="page-6-0"></span>nhl\_draft\_prospects *Retrieve metadata on NHL draft prospects from the API*

#### Description

Retrieve metadata on NHL draft prospects from the API

## Usage

```
nhl_draft_prospects(prospectIds = NULL)
```
#### Arguments

prospectIds integer(), vector of one or more ids of draft prospects or NULL (default) for all exposed prospects.

## Value

data.frame, with information on draft prospects, one row per draft prospect.

#### Examples

```
## Not run:
 # Get information on current draft prospects
 nhl_draft_prospects()
```
## End(Not run)

<span id="page-6-1"></span>nhl\_from\_json *Get URL using* fromJSON

## Description

Get URL using fromJSON

#### Usage

```
nhl_from_json(
  url,
  flatten = getOption("nhlapi_flatten"),
  silent = getOption("nhlapi_try_silent"),
  retries = getOption("nhlapi_get_retries"),
  retrySleep = getOption("nhlapi_get_retry_sleep"),
 noRetryPatt = getOption("nhlapi_get_noretry")
)
```
## <span id="page-7-0"></span>Arguments

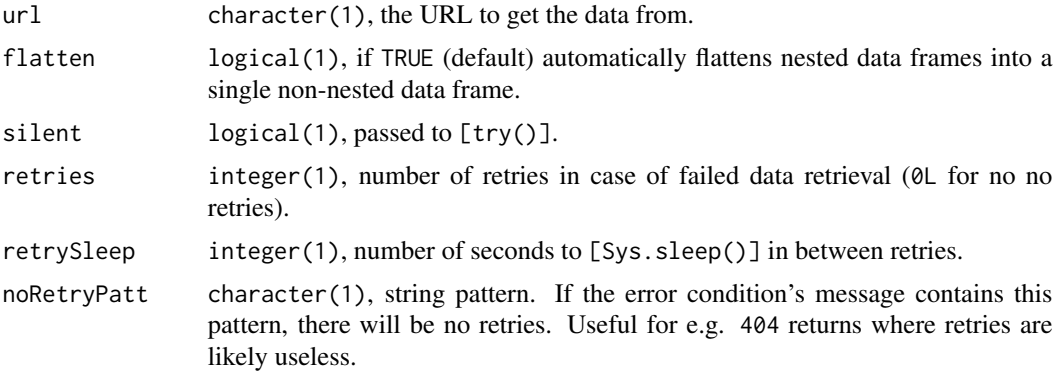

#### Value

list, retrieved data if succeeded, a try-error class object otherwise.

nhl\_games *Retrieve metadata on NHL games from the API*

## Description

Retrieve metadata on NHL games from the API

#### Usage

```
nhl_games(gameIds, element)
```
- nhl\_games\_content(gameIds)
- nhl\_games\_feed(gameIds)
- nhl\_games\_boxscore(gameIds)
- nhl\_games\_linescore(gameIds)

## Arguments

gameIds numeric(), vector of one or more game ids. The game id is a 10 digit number where the

- first 4 digits identify the season of the game, for instance 2017 for the 2017- 2018 season.
- next 2 digits give the type of game, where
	- 01 preseason,
	- 02 regular season,

## nhl\_games 9

- 03 playoffs,
- 04 all-star.
- final 4 digits identify the specific game number
	- for regular season and preseason games, this ranges from 0001 to the number of games played. That is 1271 for seasons with 31 teams and 1230 for seasons with 30 teams.
	- for playoff games, the
		- \* second digit gives the round of the playoffs
		- \* third digit specifies the match-up
		- \* fourth digit specifies the game (out of 7)

element character() vector of one or more valid elements. Currently the valid elements seem to be:

- "linescore"
- "boxscore"
- "content"
- "feed/live"

#### Value

list, with information on games, one element per game and element combination.

#### Functions

- nhl\_games\_content: Complex endpoint returning multiple types of media relating to the game including videos of shots, goals and saves.
- nhl\_games\_feed: returns all data about a specified game id including play data with on-ice coordinates and post-game details like first, second and third stars and details about shootouts. Note that the data returned is sizable, often over 30 000 lines.
- nhl\_games\_boxscore: Returns far less detail than nhl\_games\_feed() and may be more suitable for analyzing post-game statistics including goals, shots, penalty minutes, blocked, takeaways, etc.
- nhl\_games\_linescore: Returns even fewer details than nhl\_games\_boxscore(). Has goals, shots on goal, power-play and goalie pulled status, number of skaters and shootout information if applicable.

```
## Not run:
 # Get content for one game
 nhl_games(2017010001, "content")
 # Get both box score and content for 2 games
 nhl_games(c(2017010001, 2017010002), c("content", "boxscore"))
 # Get content for a game
 nhl_games_content(2017010001)
```

```
# Get the game feed for a game
nhl_games_feed(2017010001)
# Get the box score for a game
nhl_games_boxscore(2017010001)
# Get the line score for a game
nhl_games_linescore(2017010001)
```
## End(Not run)

<span id="page-9-1"></span>nhl\_get\_data *Get data from the API for one or more URLs*

#### Description

Get data from the API for one or more URLs

#### Usage

nhl\_get\_data(urls, flatten = getOption("nhlapi\_flatten"))

## Arguments

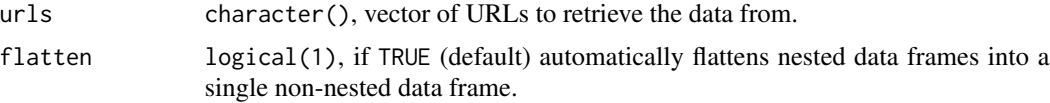

#### Value

list, results retrieved using [nhl\\_get\\_data\\_worker\(\)](#page-10-1). One element per url. The elements contain the retrieved data if retrieval succeeded, otherwise an nhl\_get\_data\_error class object.

## See Also

[nhl\\_get\\_data\\_worker\(\)](#page-10-1)

```
## Not run:
 nhl_get_data(c(
    "https://statsapi.web.nhl.com/api/v1/teams/1",
    "https://statsapi.web.nhl.com/api/v1/people/8477474"
 ))
 nhl_get_data(
    "https://statsapi.web.nhl.com/api/v1/teams/1",
```
<span id="page-10-0"></span>)

```
## End(Not run)
```
<span id="page-10-1"></span>nhl\_get\_data\_worker *Get data from the API for 1 URL*

## Description

Gets data from the NHL API using [nhl\\_from\\_json\(\)](#page-6-1).

#### Usage

```
nhl_get_data_worker(
  url,
  flatten = getOption("nhlapi_flatten"),
  silent = getOption("nhlapi_try_silent"),
  retries = getOption("nhlapi_get_retries"),
  retrySleep = getOption("nhlapi_get_retry_sleep")
\mathcal{L}
```
## Arguments

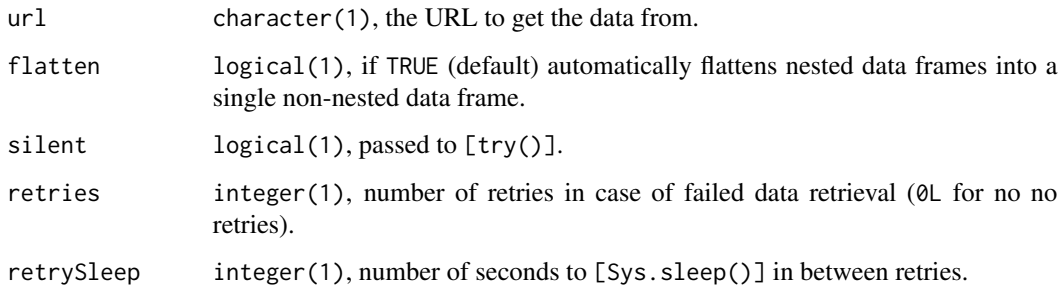

#### Value

list, with the retrieved data or class nhl\_get\_data\_error.

## See Also

[nhl\\_from\\_json\(\)](#page-6-1), [nhl\\_url\(\)](#page-27-1)

<span id="page-11-0"></span>

#### Description

The NHL API wants seasons defined in format "YYYYZZZZ" where ZZZZ = YYYY + 1. This is a helper to take a vector of years in "YYYY" format and create a vector of such seasons to be used with the API.

#### Usage

```
nhl_make_seasons(seasons = 1950:2019)
```
#### Arguments

```
seasons numeric(), integer() or character(), vector of starting years of desired sea-
                sons in YYYY format, e.g. 1995 or "1995" for season 1995-1996. Accepts vectors
                such as c(1995:2000, 2010) to generate multiple seasons.
                Alternatively, also accepts character() with seasons in the format "YYYYZZZZ",
                where ZZZZ = YYYY + 1, e.g. "19951996". This is the format that ultimately gets
                sent to the NHL API.
                nhl_seasons() also allow
                the value "current" to passed. This value will be returned unchanged.
```
#### Value

character(), vector of seasons suited for the NHL API.

#### Examples

```
nhlapi:::nhl_make_seasons()
nhlapi:::nhl_make_seasons(1995:2000)
nhlapi:::nhl_make_seasons(c(1995, 2015))
nhlapi:::nhl_make_seasons(c("1995", "2015"))
```
nhl\_md\_event\_types *Get event types metadata*

#### Description

Get event types metadata

#### Usage

nhl\_md\_event\_types()

## <span id="page-12-0"></span>Value

list, with metadata on event types.

nhl\_md\_game\_statuses *Get game status metadata*

## Description

Get game status metadata

## Usage

```
nhl_md_game_statuses()
```
## Value

list, with metadata on game statuses.

<span id="page-12-1"></span>nhl\_md\_game\_types *Get game type metadata*

## Description

Get game type metadata

## Usage

```
nhl_md_game_types()
```
## Value

list, with metadata on game types.

nhl\_md\_play\_types *Get play types metadata*

## Description

Get play types metadata

#### Usage

```
nhl_md_play_types()
```
#### Value

list, with metadata on play types.

<span id="page-13-1"></span><span id="page-13-0"></span>nhl\_md\_standings\_types

*Get standings types metadata*

#### Description

Get standings types metadata

## Usage

nhl\_md\_standings\_types()

#### Value

list, with metadata on standings types.

nhl\_md\_stat\_types *Get stat types metadata*

## Description

Get stat types metadata

## Usage

nhl\_md\_stat\_types()

## Value

list, with metadata on stat types.

<span id="page-13-2"></span>nhl\_md\_tournament\_types

*Get tournament types metadata*

## Description

Get tournament types metadata

## Usage

nhl\_md\_tournament\_types()

## Value

list, with metadata on tournament types.

<span id="page-14-0"></span>

#### Description

Retrieves information on players from the NHL API based on playerNames or playerIds. If playerNames are provided, they take precedence over playerIds.

#### Usage

nhl\_players(playerNames, playerIds = NULL)

## Arguments

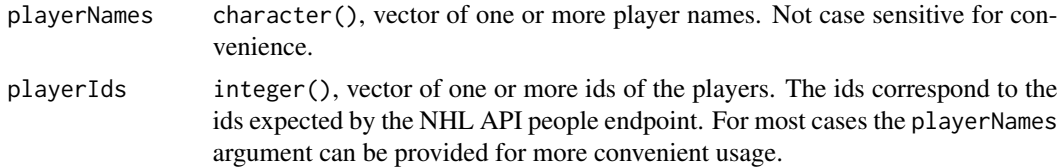

#### Value

data.frame, with information on selected players.

#### Examples

```
## Not run:
# With player names
nhl_players(c("joe SAKIC", "patrick roy"))
# With playerIds
nhl_players(playerIds = c(8451101, 8458554))
```
## End(Not run)

nhl\_players\_allseasons

*Retrieve all seasons statistics for players*

## Description

Retrieve all seasons statistics for players

## Usage

```
nhl_players_allseasons(playerNames, playerIds = NULL)
```
## <span id="page-15-0"></span>Arguments

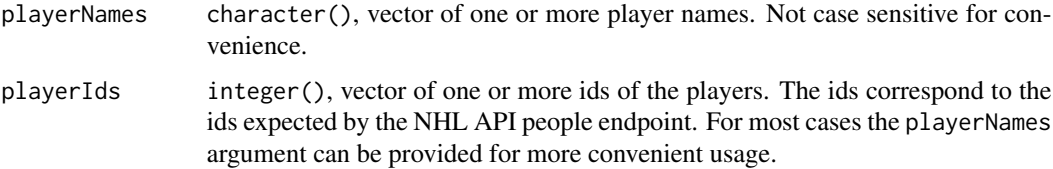

## Value

data. frame, with all season statistics for selected players.

#### Examples

```
## Not run:
# With player names
nhl_players_allseasons(c("joe sakic", "Peter Forsberg"))
 # With player ids
 nhl_players_allseasons(c(8451101, 8458554))
```

```
## End(Not run)
```
nhl\_players\_seasons *Retrieve selected seasons statistics for players*

## Description

Retrieve selected seasons statistics for players

#### Usage

```
nhl_players_seasons(playerNames, seasons, playerIds = NULL, playoffs = FALSE)
```
## Arguments

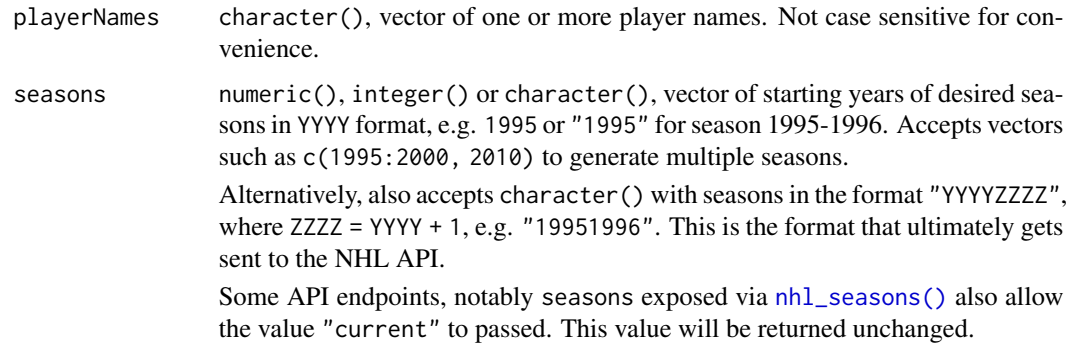

<span id="page-16-0"></span>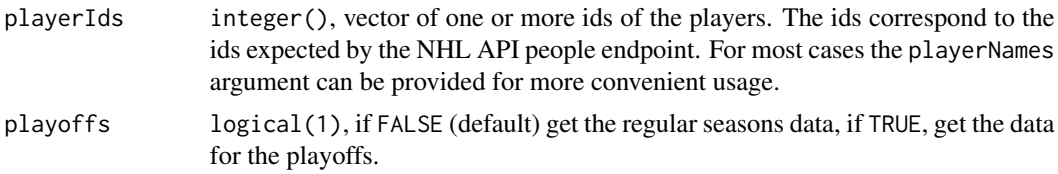

#### Value

data.frame, with selected season statistics for selected players.

#### Examples

```
## Not run:
nhl_players_seasons(
  playerIds = c(8451101, 8458554),
  seasons = "19951996",
  playoffs = TRUE
)
## End(Not run)
```
nhl\_plot\_rink *Plot an NHL rink*

## Description

Initialize a plot in base graphics with a to-scale NHL rink as the background

#### Usage

```
nhl_plot_rink()
```
#### Details

The placement of rink features & their sizes are exact according to the NHL rule book; see citation.

```
## Not run:
 # Retrieve some game feed data
 gameFeeds <- lapply(
  2019010001:2019010010,
  nhlapi::nhl_games_feed
 )
 # Create a data.frame with plays
 getPlaysDf <- function(gm) {
   playsRes <- try(gm[[1L]][["liveData"]][["plays"]][["allPlays"]])
   if (inherits(playsRes, "try-error")) data.frame() else playsRes
```

```
}
 plays <- lapply(gameFeeds, getPlaysDf)
 plays <- nhlapi:::util_rbindlist(plays)
 plays <- plays[!is.na(plays$coordinates.x), ]
 # Move the coordinates to non-negative values before plotting
 plays$coordx <- plays$coordinates.x + abs(min(plays$coordinates.x))
 plays$coordy <- plays$coordinates.y + abs(min(plays$coordinates.y))
 # Select goals only
 goals <- plays[plays$result.event == "Goal", ]
 # Create the plot and add goals
 nhlapi::plot_rink()
 points(goals$coordinates.x, goals$coordinates.y)
## End(Not run)
```
<span id="page-17-2"></span>nhl\_schedule *Retrieve metadata on NHL schedule from the API*

#### <span id="page-17-1"></span>Description

The general-purpose nhl\_schedule() exposes many parameters, some useful helpers are exposed as separate functions to reflect common use cases. Arguments can be passed to these named via ....

- [nhl\\_schedule\\_today\(\)](#page-17-1)
- [nhl\\_schedule\\_seasons\(\)](#page-17-1)
- [nhl\\_schedule\\_date\\_range\(\)](#page-17-1)

#### Usage

```
nhl_schedule(
  seasons = NULL,
  teamIds = NULL,startDate = NULL,
  endDate = NULL,gameTypes = NULL,
  expand = NULL\mathcal{L}nhl_schedule_today(...)
nhl_schedule_seasons(seasons, ...)
nhl_schedule_date_range(startDate, endDate, ...)
```
<span id="page-17-0"></span>

## <span id="page-18-0"></span>nhl\_schedule 19

#### Arguments

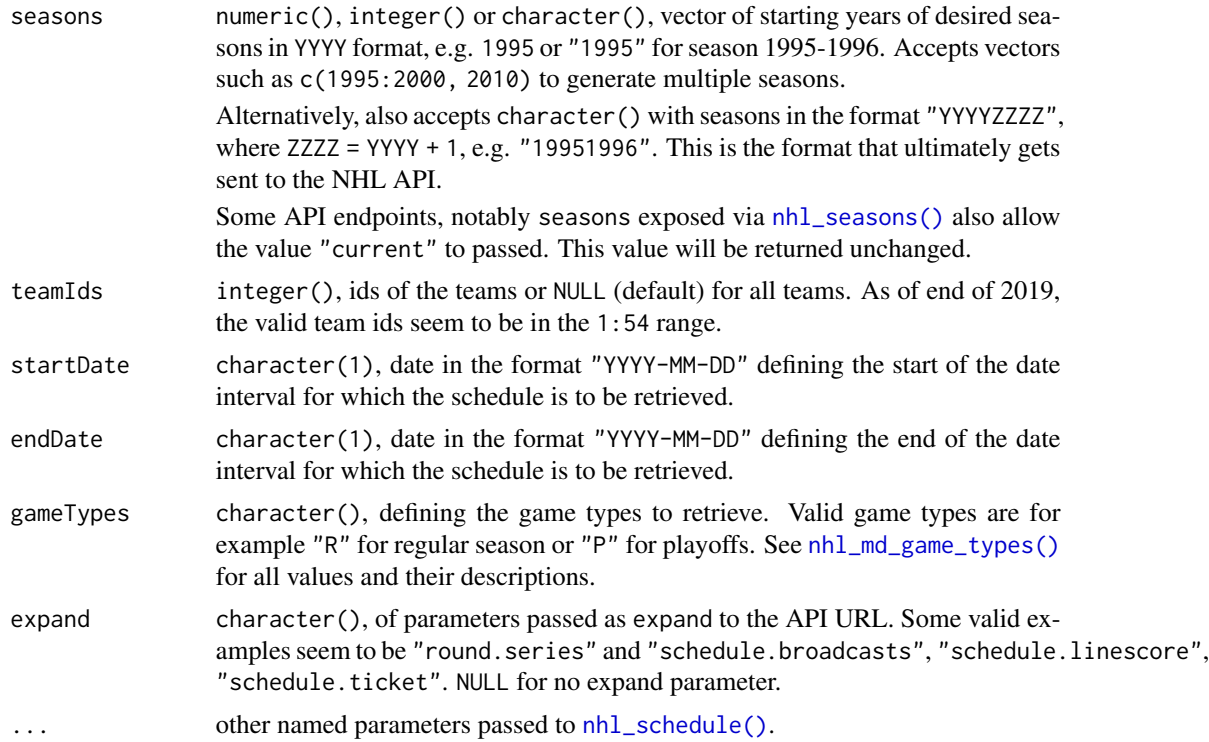

## Value

list, with information on schedule, depending on provided arguments.

#### Functions

- nhl\_schedule\_today: Shortcut to get information on today's schedule.
- nhl\_schedule\_seasons: Shortcut to get information on schedule for one or more seasons.
- nhl\_schedule\_date\_range: Shortcut to get information on schedule for a range of dates in "YYYY-MM-DD" format.

```
## Not run:
# Get current schedule
nhl_schedule()
# Get schedule for historical seasons
nhl_schedule(seasons = 2015:2016)
# Get schedule for a date range
nhl_schedule(startDate = "2018-01-02", endDate = "2018-01-02")
# Get schedule for a date range, specific teams
```

```
# and expand on line scores
nhl_schedule(
  startDate = "2018-01-02",
  endDate = "2018-01-02",
  teamIds = c(29, 30),
  expand = "schedule.linescore"
)
## End(Not run)
## Not run:
 nhl_schedule_today()
## End(Not run)
## Not run:
 # Schedule for seasons starting in 2015 and 2016
 nhl_schedule_seasons(2015:2016)
 # Schedule for seasons starting in 2015 and 2016
 # Only 1 team and expand line scores
 nhl_schedule_seasons(
   2015:2016,
   teamIds = 1,
   expand = "schedule.linescore"
 \lambda## End(Not run)
## Not run:
 # Schedule for October and November 2015
 nhl_schedule_date_range(
   startDate = "2015-10-01",
   endDate = "2015-11-30"
 \lambda# Schedule for October and November 2015
 # Regular seasons only, specific team and expand line scores
 nhl_schedule_date_range(
   startDate = "2015-10-01", endDate = "2015-11-30",
    gameTypes = "R",
   teamIds = 2,
   expand = "schedule.linescore"
 )
## End(Not run)
```
<span id="page-19-1"></span>nhl\_seasons *Retrieve metadata on NHL seasons from the API*

#### Description

Retrieve metadata on NHL seasons from the API

<span id="page-19-0"></span>

## <span id="page-20-0"></span>nhl\_standings 21

## Usage

nhl\_seasons(seasons = NULL)

#### **Arguments**

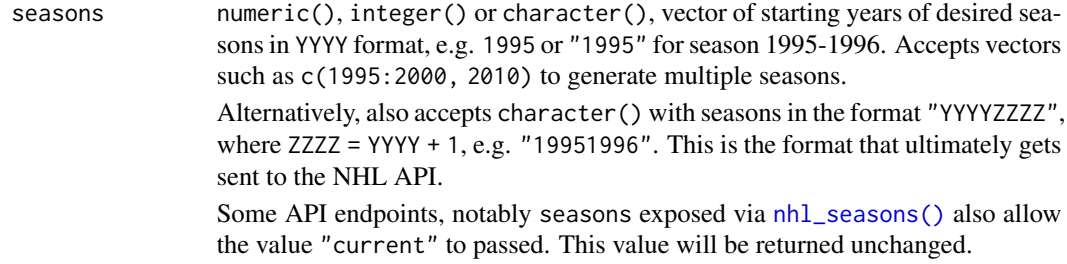

#### Value

data.frame, with information on seasons, one row per year.

#### Examples

```
## Not run:
 # Get information on all seasons
 nhl_seasons()
 # Get information on 3 historical seasons
 nhl_seasons(2015:2017)
```
## End(Not run)

nhl\_standings *Retrieve metadata on NHL standings from the API*

## Description

Retrieve metadata on NHL standings from the API

#### Usage

```
nhl_standings(seasons = NULL, standingsTypes = NULL, expand = NULL)
```
#### Arguments

```
seasons numeric(), integer() or character(), vector of starting years of desired sea-
                  sons in YYYY format, e.g. 1995 or "1995" for season 1995-1996. Accepts vectors
                  such as c(1995:2000, 2010) to generate multiple seasons.
                  Alternatively, also accepts character() with seasons in the format "YYYYZZZZ",
                  where ZZZZ = YYYY + 1, e.g. "19951996". This is the format that ultimately gets
                  sent to the NHL API.
```
<span id="page-21-0"></span>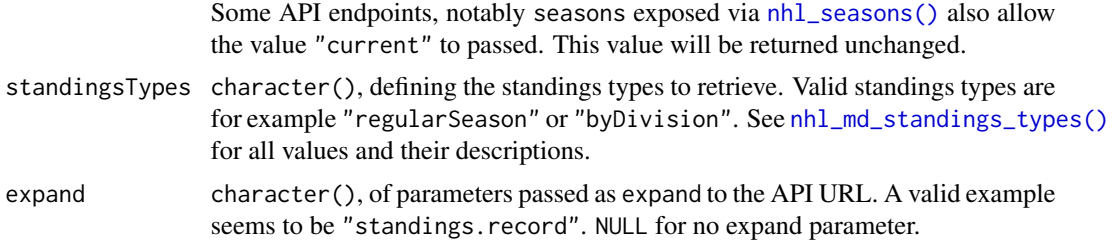

#### Value

list, with information on standings depending on provided arguments.

## Examples

```
## Not run:
# Get current standings
nhl_standings()
# Get standings for historical seasons
nhl_standings(seasons = 2015:2016)
# Get standings for historical seasons
nhl_standings(
  seasons = 2015:2016,
  standingsType = "byDivision",
  expand = "standings.record"
)
## End(Not run)
```
nhl\_teams *Retrieve metadata on NHL teams from the API*

#### Description

Retrieves team metadata such as the teams names, abbreviations, locations, conferences, venues, etc.

#### Usage

```
nhl_teams(teamIds = NULL, params = NULL)
```
## Arguments

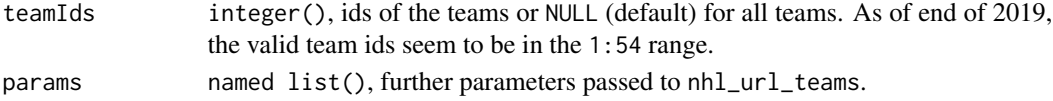

## <span id="page-22-0"></span>Details

The API allows to retrieve data on all teams at once, which is achieved by the default NULL value for the team id.

## Value

data.frame, with data on teams, one row per team.

## Examples

```
## Not run:
  nhl_teams()
  nhl_teams(1:3)
```
## End(Not run)

nhl\_teams\_rosters *Get rosters for teams*

## Description

Get rosters for teams

#### Usage

```
nhl_teams_rosters(teamIds = NULL, seasons = NULL)
```
## Arguments

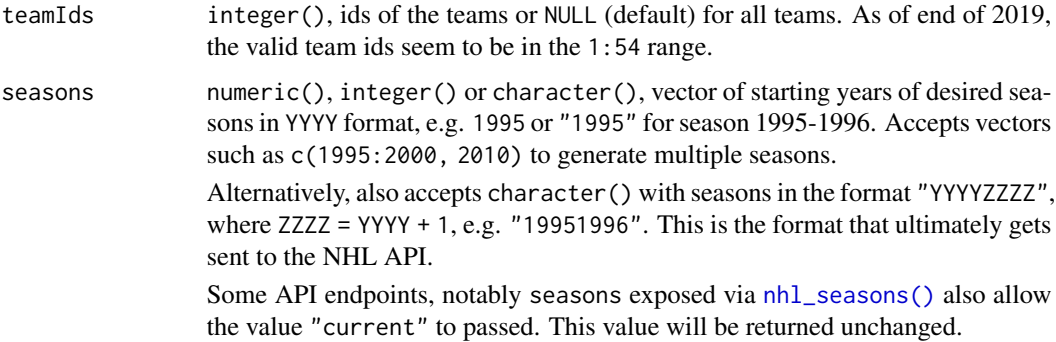

## Value

data.frame, with an element called roster.roster that in itself is a data.frame with the roster data.

## Examples

```
## Not run:
 # Current rosters for all teams
 nhl_teams_rosters()
 # Rosters for all teams for past seasons
 nhl_teams_rosters(seasons = c("19931994", "19931994"))
 # Roster for Devils and Islanders
 nhl_teams_rosters(
   teamIds = 1:2,
   seasons = c("19931994", "19931994")
 )
## End(Not run)
```
nhl\_teams\_shedule\_next

*Get details for the teams' upcoming game*

## Description

Get details for the teams' upcoming game

#### Usage

nhl\_teams\_shedule\_next(teamIds = NULL)

#### Arguments

teamIds integer(), ids of the teams or NULL (default) for all teams. As of end of 2019, the valid team ids seem to be in the 1:54 range.

## Value

data.frame, with elements with names starting with nextGameSchedule that contain data on the teams' upcoming game. One row per team.

#### Examples

```
## Not run:
# Next game for all teams
nhl_teams_shedule_next()
# Next game for selected teams
nhl_teams_shedule_next(c(1,3,5))
```
## End(Not run)

<span id="page-23-0"></span>

<span id="page-24-0"></span>nhl\_teams\_shedule\_previous

*Get details for the teams' previous game*

## Description

Get details for the teams' previous game

#### Usage

nhl\_teams\_shedule\_previous(teamIds = NULL)

## Arguments

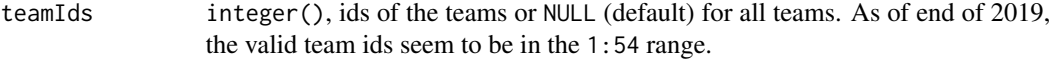

## Value

data.frame, with elements with names starting with previousGameSchedule that contain data on the teams' previous game. One row per team.

## Examples

```
## Not run:
 # Next game for all teams
 nhl_teams_shedule_previous()
 # Next game for selected teams
 nhl_teams_shedule_previous(c(1,3,5))
```
## End(Not run)

nhl\_teams\_stats *Get team statistics per seasons*

## Description

Get team statistics per seasons

#### Usage

nhl\_teams\_stats(teamIds = NULL, seasons = NULL)

## <span id="page-25-0"></span>Arguments

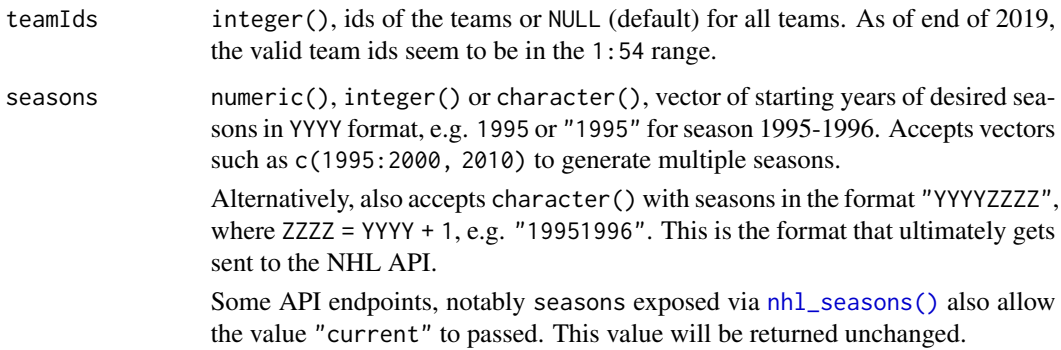

#### Value

data.frame, with seasons statistics for the selected team(s), one row per each team and season combination.

#### Examples

```
## Not run:
  # All teams, current seasons
  nhl_teams_stats()
  # 2 teams, 3 seasons
  nhl_teams_stats(1:2, c("20052006", "20062007", "20072008"))
## End(Not run)
```
nhl\_tournaments *Retrieve data on tournaments from the API*

## <span id="page-25-1"></span>Description

Retrieve data on tournaments from the API

#### Usage

```
nhl_tournaments(tournamentTypes, seasons = NULL, expand = NULL)
nhl_tournaments_playoffs(seasons = NULL, expand = NULL)
nhl_tournaments_olympics(seasons = NULL, expand = NULL)
nhl_tournaments_worldcups(seasons = NULL, expand = NULL)
```
#### <span id="page-26-0"></span>Arguments

tournamentTypes

character(), vector of one or more tournament types. Currently supported types seem to be

- "playoffs"
- "olympics"
- "worldCup"

Those are exposed via shorthand functions

- [nhl\\_tournaments\\_playoffs\(\)](#page-25-1)
- [nhl\\_tournaments\\_olympics\(\)](#page-25-1)
- [nhl\\_tournaments\\_worldcups\(\)](#page-25-1)

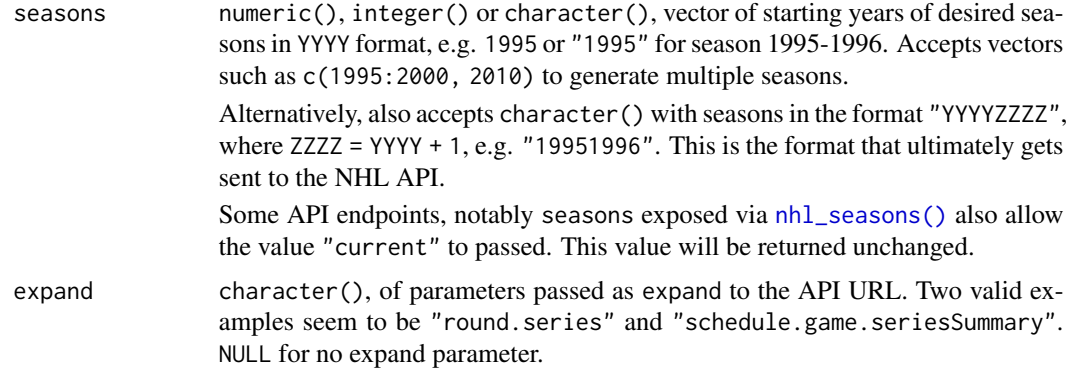

## Value

list, with information on tournaments, one element per tournamentTypes and parameters (seasons and expand) combinations.

#### Functions

- nhl\_tournaments\_playoffs: Shortcut to get information on playoffs.
- nhl\_tournaments\_olympics: Shortcut to get information on Olympics.
- nhl\_tournaments\_worldcups: Shortcut to get information on world cups.

```
## Not run:
 # Get info on playoffs in one season
 nhl_tournaments("playoffs", 2015)
 # Get info on playoffs in 2 seasons, expand rounds
 nhl_tournaments("playoffs", 2015:2016, "round.series")
## End(Not run)
```
#### 28 nhl\_url not contained by the contact of the contact of the contact of the contact of the contact of the contact of the contact of the contact of the contact of the contact of the contact of the contact of the contact of

```
nhl_tournaments_playoffs(2015:2016, "round.series")
## End(Not run)
## Not run:
  nhl_tournaments_olympics(2009, "round.series")
## End(Not run)
## Not run:
  nhl_tournaments_worldcups(2003)
```
## End(Not run)

## <span id="page-27-1"></span>nhl\_url *Create an NHL API URL*

## Description

Create an NHL API URL

## Usage

```
nhl_url(
  endPoint = NULL,
  suffixes = NULL,
  params = NULL,
  baseUrl = getOption("nhlapi_baseurl")
\mathcal{L}
```
## Arguments

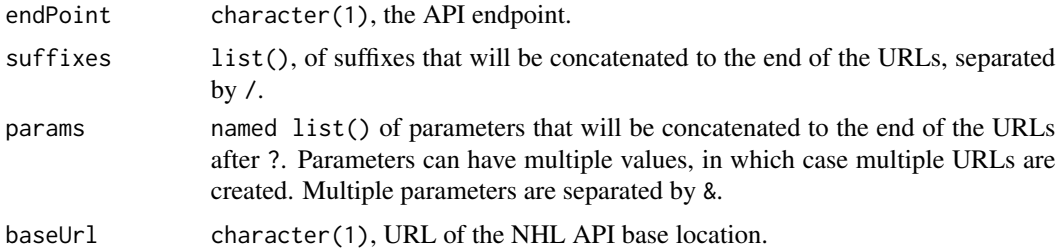

#### Value

character(), the created URLs.

## Examples

nhlapi:::nhl\_url("people", "8477474")

<span id="page-27-0"></span>

<span id="page-28-0"></span>nhl\_url\_add\_params *Add parameters to URLs*

## Description

Add parameters to URLs

## Usage

```
nhl_url_add_params(url, params = NULL)
```
#### Arguments

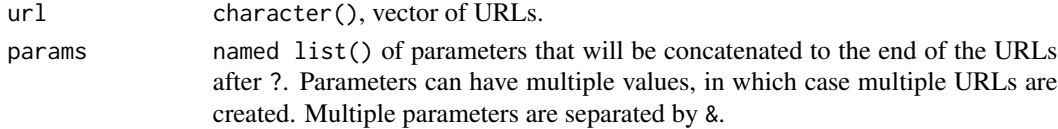

## Value

character(), URLs with parameters added. Same length as all the combinations of url and params.

nhl\_url\_add\_suffixes *Add suffixes to URLs*

## Description

Add suffixes to URLs

#### Usage

```
nhl_url_add_suffixes(url, suffixes)
```
#### Arguments

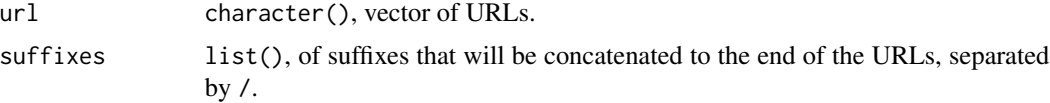

## Value

character(), URLs with suffixes added. Same length as all the combinations of url and suffixes.

<span id="page-29-0"></span>

#### Description

Create an NHL API URL for awards

## Usage

nhl\_url\_awards(awardIds = NULL)

#### Arguments

awardIds integer(), vector of one or more award ids or NULL (default) for all awards. The current set of valid ids seems to be 1:24.

## Value

character(), API URLs, same length as awardIds or length 1 if awardIds is NULL.

#### Examples

```
nhlapi:::nhl_url_awards()
nhlapi:::nhl_url_awards(1:3)
```
nhl\_url\_conferences *Create an NHL API URL for conferences*

## Description

Create an NHL API URL for conferences

#### Usage

```
nhl_url_conferences(conferenceIds = NULL)
```
## Arguments

conferenceIds integer(), ids of the conferences or NULL (default) for all conferences As of end of 2019, the valid conference ids seem to be in the 1:7 range.

## Value

character(), API URLs, same length as teamIds or length 1 if teamIds is NULL.

## <span id="page-30-0"></span>nhl\_url\_divisions 31

## Examples

```
nhlapi:::nhl_url_conferences()
nhlapi:::nhl_url_conferences(1:3)
```
nhl\_url\_divisions *Create an NHL API URL for divisions*

#### Description

Create an NHL API URL for divisions

#### Usage

```
nhl_url_divisions(divisionIds = NULL)
```
## Arguments

divisionIds integer(), ids of the divisions or NULL (default) for all divisions. As of end of 2019, the valid division ids seem to be in the 1:25 range.

#### Value

character(), of same length as teamIds or length 1 if teamIds is NULL.

#### Examples

```
nhlapi:::nhl_url_divisions()
nhlapi:::nhl_url_divisions(1:3)
```
nhl\_url\_drafts *Create an NHL API URL for drafts*

## Description

Create an NHL API URL for drafts

#### Usage

```
nhl_url_drafts(draftYears = NULL)
```
#### Arguments

draftYears integer(), vector of one or more years in YYYY format or NULL (default) for the current year's draft. Also accepts a character vector of years in YYYY format.

## <span id="page-31-0"></span>Value

character(), API URLs, same length as draftYears or length 1 if draftYears is NULL.

## Examples

```
nhlapi:::nhl_url_drafts()
nhlapi:::nhl_url_drafts(2015:2017)
```
nhl\_url\_draft\_prospects

*Create an NHL API URL for draft prospects*

## Description

Create an NHL API URL for draft prospects

#### Usage

nhl\_url\_draft\_prospects(prospectIds = NULL)

## Arguments

prospectIds integer(), vector of one or more ids of draft prospects or NULL (default) for all exposed prospects.

#### Value

character(), API URLs, same length as prospectIds or length 1 if prospectIds is NULL.

```
nhlapi:::nhl_url_draft_prospects()
```
<span id="page-32-0"></span>

## Description

Create an NHL API URL for games

## Usage

nhl\_url\_games(gameIds, element)

## Arguments

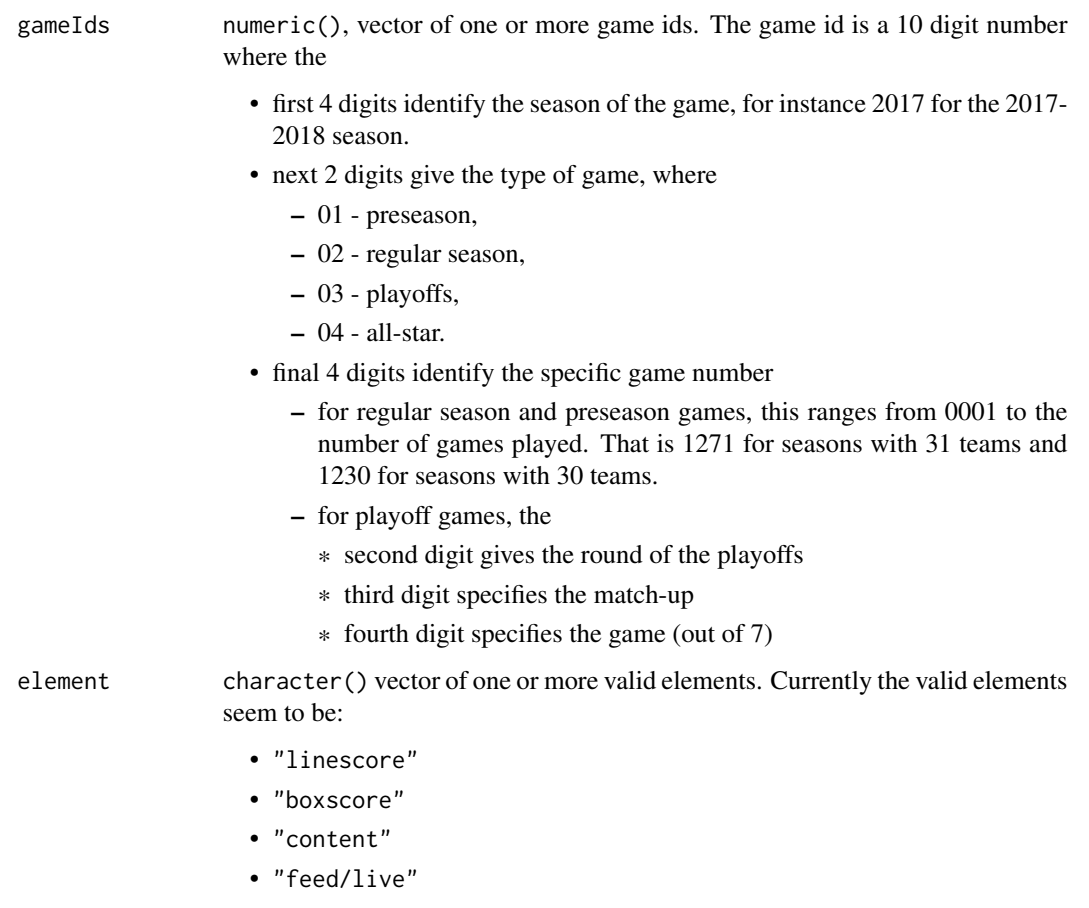

## Value

character(), of same length as gameIds.

## Examples

```
nhlapi:::nhl_url_games(2017010001, "content")
nhlapi:::nhl_url_games(
 c(2017010001, 2017010002),
 c("content", "boxscore")
\lambda
```
nhl\_url\_players *Create an NHL API URL for players*

## Description

Create an NHL API URL for players

#### Usage

```
nhl_url_players(playerIds)
```
## Arguments

playerIds integer(), vector of one or more ids of the players. The ids correspond to the ids expected by the NHL API people endpoint. For most cases the playerNames argument can be provided for more convenient usage.

#### Value

character(), API URLs, same length as playerIds.

## Examples

nhlapi:::nhl\_url\_players(playerIds = c(8477474, 8477475))

nhl\_url\_players\_allseasons

*Create an NHL API URL for all players' seasons statistics*

## Description

Create an NHL API URL for all players' seasons statistics

## Usage

nhl\_url\_players\_allseasons(playerIds)

<span id="page-33-0"></span>

## <span id="page-34-0"></span>Arguments

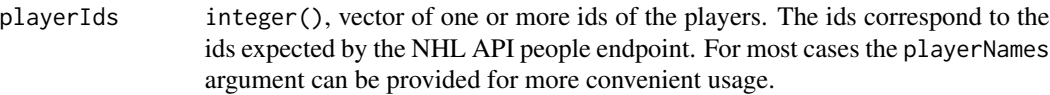

## Examples

```
# Joe Sakic, all seasons
nhlapi:::nhl_url_players_allseasons(8451101L)
```
nhl\_url\_players\_seasons

*Create an NHL API URL for players' seasons statistics*

## Description

Create an NHL API URL for players' seasons statistics

## Usage

```
nhl_url_players_seasons(playerIds, seasons, playoffs = FALSE)
```
## Arguments

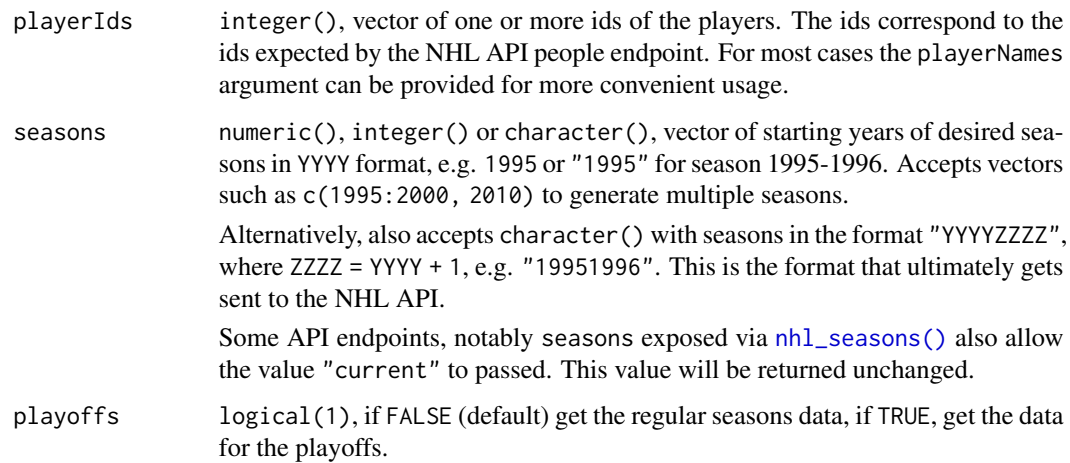

## Details

If multiple players and seasons are provided, URLs will be created for all combinations of players and seasons.

## Examples

```
# Joe Sakic, regular season 1995/1996
nhlapi:::nhl_url_players_seasons(8451101L, 1995)
# Joe Sakic, playoffs 1995/1996, 1996/1997 and 1997/1998
nhlapi:::nhl_url_players_seasons(
 8451101L,
 1995:1997,
 playoffs = TRUE
 \mathcal{L}
```
nhl\_url\_players\_stats *Create an NHL API stats URL for players*

## Description

Create an NHL API stats URL for players

## Usage

```
nhl_url_players_stats(playerIds, params = NULL)
```
#### Arguments

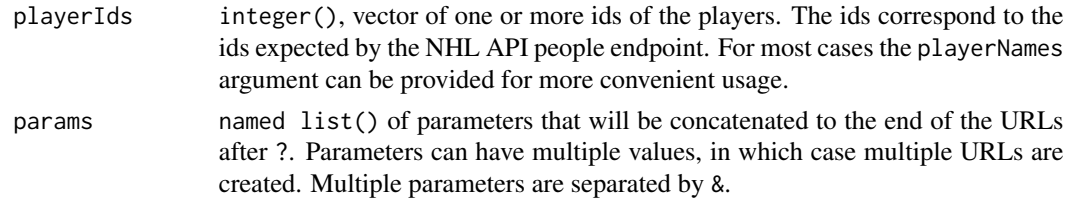

## Value

character(), of API URLs, same length as playerIds.

## Examples

nhlapi:::nhl\_url\_players\_stats(8477474)

<span id="page-35-0"></span>

<span id="page-36-0"></span>nhl\_url\_schedule *Create an NHL API URL for schedules*

## Description

Create an NHL API URL for schedules

## Usage

```
nhl_url_schedule(
  seasons = NULL,
  teamIds = NULL,
  startDate = NULL,
 endDate = NULL,
  gameTypes = NULL,
 expand = NULL)
```
## Arguments

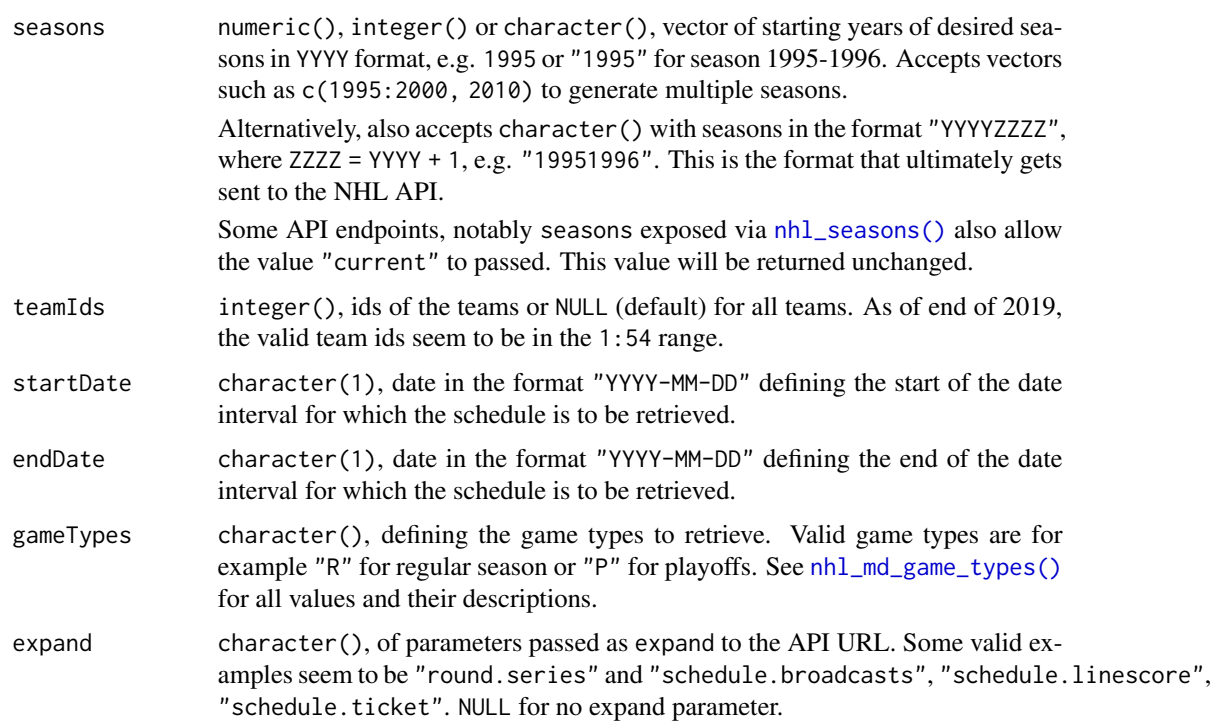

#### Value

character(), vector of URLs.

## Examples

```
nhlapi:::nhl_url_schedule(seasons = 2015:2016)
nhlapi:::nhl_url_schedule(
  startDate = "2018-01-02",
 endDate = "2018-01-02"
\lambdanhlapi:::nhl_url_schedule(
 startDate = "2018-01-02",
 endDate = "2018-01-02",
 teamIds = c(29, 30),
 expand = "schedule.linescore"
)
```
nhl\_url\_seasons *Create an NHL API URL for seasons*

## Description

Create an NHL API URL for seasons

#### Usage

nhl\_url\_seasons(seasons = NULL)

## Arguments

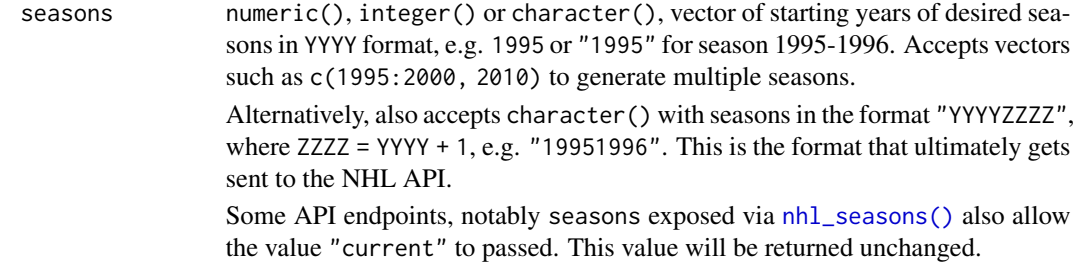

## Value

character(), of API URLs, same length as seasons or length 1 if seasons is NULL.

```
nhlapi:::nhl_url_seasons()
nhlapi:::nhl_url_seasons(2015:2017)
nhlapi:::nhl_url_seasons("20152016")
```
<span id="page-37-0"></span>

## <span id="page-38-0"></span>Description

Create an NHL API URL for standings

## Usage

```
nhl_url_standings(seasons = NULL, standingsTypes = NULL, expand = NULL)
```
## Arguments

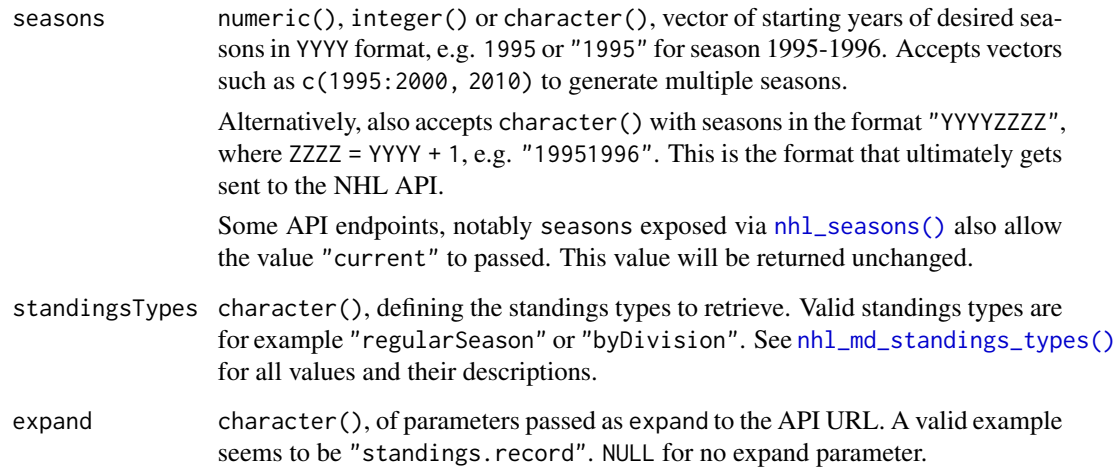

#### Value

character(), vector of URLs.

```
nhlapi:::nhl_url_standings(seasons = 2015:2016)
nhlapi:::nhl_url_standings(
  standingsType = "byDivision",
  expand = "standings.record"
\overline{\phantom{a}}
```
<span id="page-39-0"></span>

## Description

Create an NHL API URL for teams

#### Usage

nhl\_url\_teams(teamIds = NULL, params = NULL)

#### Arguments

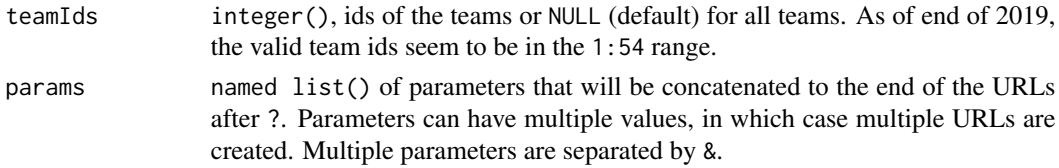

#### Value

character(), API URLs, same length as teamIds or length 1 if teamIds is NULL.

## Examples

```
nhlapi:::nhl_url_teams()
nhlapi:::nhl_url_teams(1:3)
```
nhl\_url\_tournaments *Create an NHL API URL for tournaments*

## Description

Create an NHL API URL for tournaments

#### Usage

```
nhl_url_tournaments(tournamentTypes, seasons = NULL, expand = NULL)
```
## <span id="page-40-0"></span>Arguments

tournamentTypes

character(), vector of one or more tournament types. Currently supported types seem to be

- "playoffs"
- "olympics"
- "worldCup"

Those are exposed via shorthand functions

- [nhl\\_tournaments\\_playoffs\(\)](#page-25-1)
- [nhl\\_tournaments\\_olympics\(\)](#page-25-1)
- [nhl\\_tournaments\\_worldcups\(\)](#page-25-1)

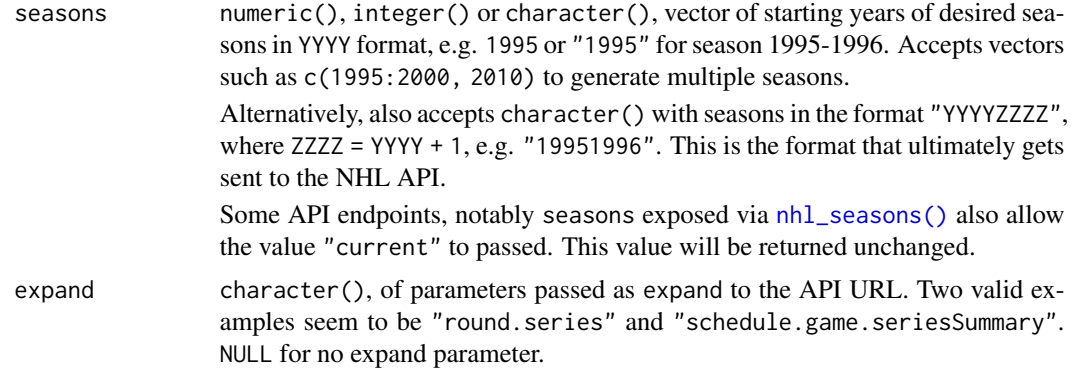

## Value

character(), API URLs, same length as combinations of tournamentTypes, seasons and expand.

#### See Also

[nhl\\_md\\_tournament\\_types\(\)](#page-13-2)

#### Examples

```
nhlapi:::nhl_url_tournaments("olympics")
nhlapi:::nhl_url_tournaments("playoffs", 2015:2016)
nhlapi:::nhl_url_tournaments("playoffs", 2015:2016, "round.series")
```
nhl\_url\_venues *Create an NHL API URL for venues*

## Description

Create an NHL API URL for venues

#### <span id="page-41-0"></span>Usage

nhl\_url\_venues(venueIds = NULL)

#### Arguments

venueIds integer(), vector of one or more venue ids or NULL (default) for all currently exposed venues. The exported values seem incomplete, so it may be worth it to investigate other ids.

## Value

character(), API URLs, same length as venueIds or length 1 if venueIds is NULL.

## Examples

```
nhlapi:::nhl_url_venues()
nhlapi:::nhl_url_venues(5000:5006)
```
nhl\_venues *Retrieve metadata on NHL venues from the API*

#### Description

Retrieve metadata on NHL venues from the API

#### Usage

```
nhl_venues(venueIds = NULL)
```
#### Arguments

venueIds integer(), vector of one or more venue ids or NULL (default) for all currently exposed venues. The exported values seem incomplete, so it may be worth it to investigate other ids.

#### Value

data.frame, with information on venues, one row per venue.

#### Examples

```
## Not run:
 # Get information on currently exposed venues
 nhl_venues()
 # Get information on 3 historical venues
 nhl_venues(5000:5006)
```
## End(Not run)

<span id="page-42-0"></span>util\_attributes\_to\_cols

```
Add attributes as data frame columns
```
## Description

Take attributes with names specified by atrs from object lst and adds their value into columns with the same name in df.

## Usage

```
util_attributes_to_cols(lst, df, atrs = c("url", "copyright"))
```
#### Arguments

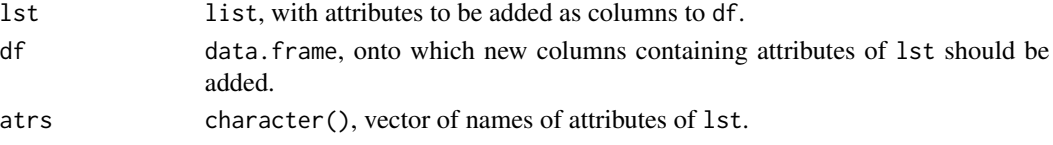

#### Value

data.frame, df with added columns.

```
util_convert_minsonice
```
*Convert* "mm:ss" *character to numeric minutes*

## Description

Convert "mm:ss" character to numeric minutes

#### Usage

util\_convert\_minsonice(chr, splitter = ":")

## Arguments

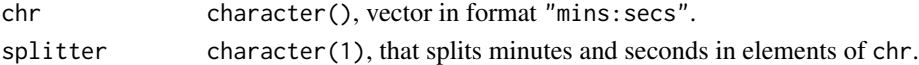

## Value

numeric(), vector of times in minutes. Same length as chr.

```
nhlapi:::util_convert_minsonice(c("20:00", "1500:30"))
```
<span id="page-43-0"></span>util\_generate\_sysdata *Generate the* sysdata.rda *file*

#### Description

Generate the sysdata.rda file

## Usage

```
util_generate_sysdata(playerIds = 8444849L:8490000L, tgtPath = "sysdata.rda")
```
## Arguments

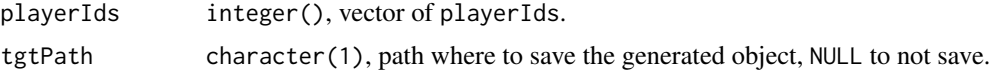

#### Value

data.frame, with player name hashes and ids.

```
util_inherit_attributes
```
*Inherit attributes from another object*

## Description

Take attributes with names specified by atrs from object src and add them as the same attributes to tgt.

#### Usage

```
util_inherit_attributes(src, tgt, atrs = c("url", "copyright"))
```
## Arguments

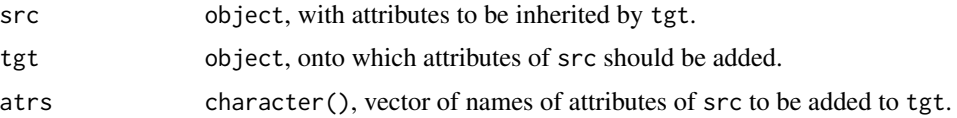

#### Value

object, same as tgt with attributes added.

<span id="page-44-0"></span>util\_map\_player\_id *Retrieve a player id from the name*

## Description

Using a table of hashed names and ids, get a player id based on the name.

#### Usage

```
util_map_player_id(x, map = getOption("nhlapi_player_map"))
```
#### Arguments

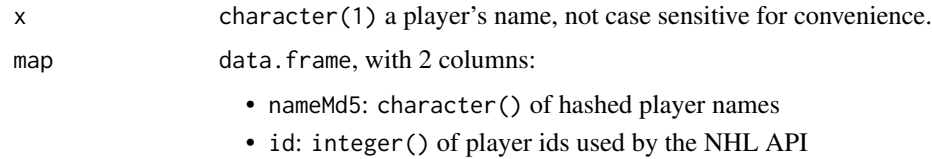

## Value

integer(1), id of the player or NA\_integer if not found.

#### Examples

```
nhlapi:::util_map_player_id(
 "Joe Sakic",
 data.frame(
    nameMd5 = "9d2a915c8610dbc524c1bc800e010fcc",
    id = 19L,stringsAsFactors = FALSE
 )
\mathcal{L}
```
util\_map\_player\_ids *Retrieve a player ids from their names*

#### Description

Retrieve a player ids from their names

#### Usage

```
util_map_player_ids(playerNames, map = getOption("nhlapi_player_map"))
```
## <span id="page-45-0"></span>Arguments

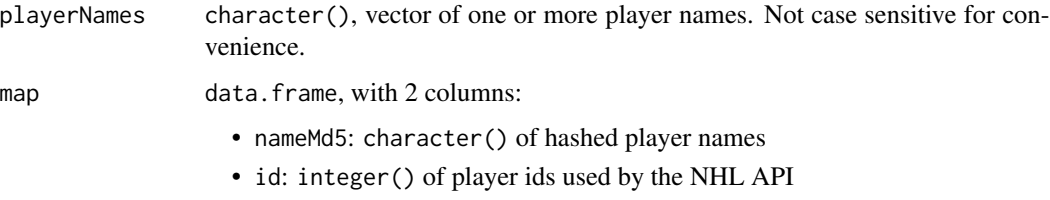

## Value

integer(), named vector of player ids, 'NA\_integer" for those names where id was not found. In case a player name has multiple ids, all of them are returned.

#### Examples

```
nhlapi:::util_map_player_ids(
 c("Joe SAKIC", "peter Forsberg", "test")
)
```
util\_md5sum\_str *Get MD5 hash for a character vector*

## Description

Writes x to a temporary file using writeChar() and computes the md5sum() on that file, removing the file afterwards.

## Usage

util\_md5sum\_str(x)

#### Arguments

x character(), vector to compute the MD5 for.

#### Value

character(1), MD5 hash of a text file created from x using [writeChar\(\)](#page-0-0).

#### Examples

nhlapi:::util\_md5sum\_str("test")

<span id="page-46-0"></span>util\_prepare\_player\_ids

*Prepare player ids based on player names*

## Description

Prepare player ids based on player names

## Usage

```
util_prepare_player_ids(playerNames, map = getOption("nhlapi_player_map"))
```
## Arguments

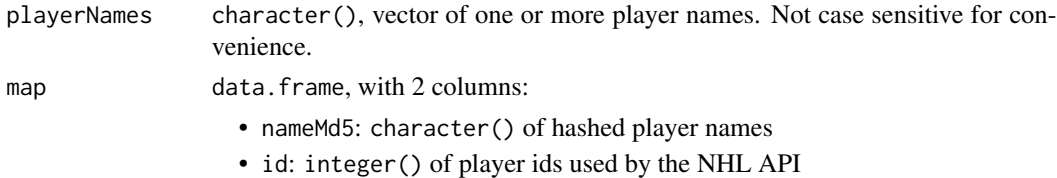

#### Value

integer(), named vector of found valid player ids, those not found omitted.

#### Examples

```
nhlapi:::util_prepare_player_ids(c("joe sakic", "fake player"))
```
util\_process\_copyright

*Move copyright information to attribute*

#### Description

Removes the element named el from x if present and keeps the information as an equally named attribute.

#### Usage

```
util_process_copyright(x, el = "copyright")
```
## Arguments

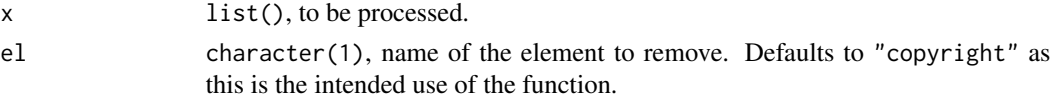

#### <span id="page-47-0"></span>Value

list, with the el element removed and added as attribute, if it is present in x. Unchanged x otherwise.

util\_process\_minsonice

*Convert time columns from* "mm:ss" *to numeric minutes*

## Description

Convert time columns from "mm:ss" to numeric minutes

#### Usage

util\_process\_minsonice(df, patt = "timeOn|TimeOn")

#### Arguments

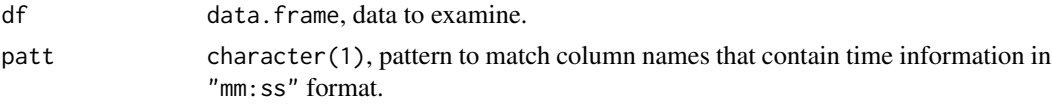

#### Value

data.frame, with time columns converted from "mm:ss" characters to numeric minutes.

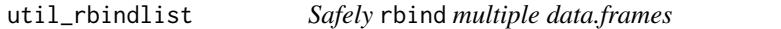

#### Description

Attempts to replace do.call(rbind, lst) taking into consideration that some data frames in lst can have missing columns. Those are filled by NA values.

#### Usage

util\_rbindlist(lst, fill = TRUE)

#### Arguments

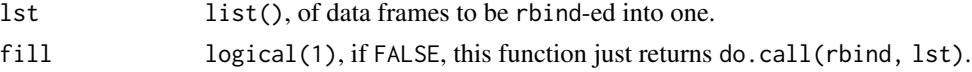

## Value

data.frame, the elements of lst, rbind-ed into one.

## <span id="page-48-0"></span>Examples

```
nhlapi:::util_rbindlist(list(
 datasets::mtcars[1, 2:3],
 datasets::mtcars[2, 4:5]
))
```

```
util_report_get_data_errors
```

```
Report errors encountered during nhl_get_data
```
## Description

Report errors encountered during nhl\_get\_data

#### Usage

```
util_report_get_data_errors(x, reporter = log_e, ...)
```
## Arguments

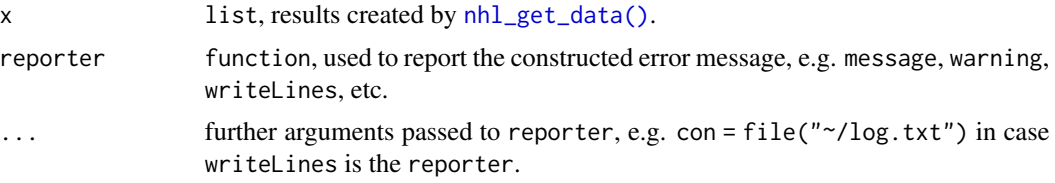

## Value

character(), URLs for which the retrieval resulted in an error, invisibly. Optional side-effects.

```
## Not run:
 # Write errors to a temporary text file
 tmpFile <- tempfile()
 util_report_get_data_errors(
   nhl_get_data(nhl_url_players(c("none", "8451101", "some"))),
   reporter = writeLines,
   con = tmpFile
 \mathcal{L}
```

```
## End(Not run)
```
# <span id="page-49-0"></span>**Index**

make\_log, [3](#page-2-0) nhl\_awards, [4](#page-3-0) nhl\_conferences, [5](#page-4-0) nhl\_divisions, [5](#page-4-0) nhl\_draft\_prospects, [7](#page-6-0) nhl\_drafts, [6](#page-5-0) nhl\_from\_json, [7](#page-6-0) nhl\_from\_json(), *[11](#page-10-0)* nhl\_games, [8](#page-7-0) nhl\_games\_boxscore *(*nhl\_games*)*, [8](#page-7-0) nhl\_games\_content *(*nhl\_games*)*, [8](#page-7-0) nhl\_games\_feed *(*nhl\_games*)*, [8](#page-7-0) nhl\_games\_linescore *(*nhl\_games*)*, [8](#page-7-0) nhl\_get\_data, [10](#page-9-0) nhl\_get\_data(), *[49](#page-48-0)* nhl\_get\_data\_worker, [11](#page-10-0) nhl\_get\_data\_worker(), *[10](#page-9-0)* nhl\_make\_seasons, [12](#page-11-0) nhl\_md\_event\_types, [12](#page-11-0) nhl\_md\_game\_statuses, [13](#page-12-0) nhl\_md\_game\_types, [13](#page-12-0) nhl\_md\_game\_types(), *[19](#page-18-0)*, *[37](#page-36-0)* nhl\_md\_play\_types, [13](#page-12-0) nhl\_md\_standings\_types, [14](#page-13-0) nhl\_md\_standings\_types(), *[22](#page-21-0)*, *[39](#page-38-0)* nhl\_md\_stat\_types, [14](#page-13-0) nhl\_md\_tournament\_types, [14](#page-13-0) nhl\_md\_tournament\_types(), *[41](#page-40-0)* nhl\_players, [15](#page-14-0) nhl\_players\_allseasons, [15](#page-14-0) nhl\_players\_seasons, [16](#page-15-0) nhl\_plot\_rink, [17](#page-16-0) nhl\_schedule, [18](#page-17-0) nhl\_schedule(), *[19](#page-18-0)* nhl\_schedule\_date\_range *(*nhl\_schedule*)*, [18](#page-17-0) nhl\_schedule\_date\_range(), *[18](#page-17-0)* nhl\_schedule\_seasons *(*nhl\_schedule*)*, [18](#page-17-0) nhl\_schedule\_seasons(), *[18](#page-17-0)*

nhl\_schedule\_today *(*nhl\_schedule*)*, [18](#page-17-0) nhl\_schedule\_today(), *[18](#page-17-0)* nhl\_seasons, [20](#page-19-0) nhl\_seasons(), *[12](#page-11-0)*, *[16](#page-15-0)*, *[19](#page-18-0)*, *[21](#page-20-0)[–23](#page-22-0)*, *[26,](#page-25-0) [27](#page-26-0)*, *[35](#page-34-0)*, *[37](#page-36-0)[–39](#page-38-0)*, *[41](#page-40-0)* nhl\_standings, [21](#page-20-0) nhl\_teams, [22](#page-21-0) nhl\_teams\_rosters, [23](#page-22-0) nhl\_teams\_shedule\_next, [24](#page-23-0) nhl\_teams\_shedule\_previous, [25](#page-24-0) nhl\_teams\_stats, [25](#page-24-0) nhl\_tournaments, [26](#page-25-0) nhl\_tournaments\_olympics *(*nhl\_tournaments*)*, [26](#page-25-0) nhl\_tournaments\_olympics(), *[27](#page-26-0)*, *[41](#page-40-0)* nhl\_tournaments\_playoffs *(*nhl\_tournaments*)*, [26](#page-25-0) nhl\_tournaments\_playoffs(), *[27](#page-26-0)*, *[41](#page-40-0)* nhl\_tournaments\_worldcups *(*nhl\_tournaments*)*, [26](#page-25-0) nhl\_tournaments\_worldcups(), *[27](#page-26-0)*, *[41](#page-40-0)* nhl\_url, [28](#page-27-0) nhl\_url(), *[11](#page-10-0)* nhl\_url\_add\_params, [29](#page-28-0) nhl\_url\_add\_suffixes, [29](#page-28-0) nhl\_url\_awards, [30](#page-29-0) nhl\_url\_conferences, [30](#page-29-0) nhl\_url\_divisions, [31](#page-30-0) nhl\_url\_draft\_prospects, [32](#page-31-0) nhl\_url\_drafts, [31](#page-30-0) nhl\_url\_games, [33](#page-32-0) nhl\_url\_players, [34](#page-33-0) nhl\_url\_players\_allseasons, [34](#page-33-0) nhl\_url\_players\_seasons, [35](#page-34-0) nhl\_url\_players\_stats, [36](#page-35-0) nhl\_url\_schedule, [37](#page-36-0) nhl\_url\_seasons, [38](#page-37-0) nhl\_url\_standings, [39](#page-38-0)

nhl\_url\_teams, [40](#page-39-0)

#### $I<sub>N</sub>$  in  $I<sub>N</sub>$  is  $I<sub>N</sub>$  in  $I<sub>N</sub>$  in

```
nhl_url_tournaments
, 40
nhl_url_venues
, 41
nhl_venues
, 42
util_attributes_to_cols
, 43
util_convert_minsonice
, 43
util_generate_sysdata
, 44
util_inherit_attributes
, 44
45
util_map_player_ids
, 45
util_md5sum_str
, 46
util_prepare_player_ids
, 47
util_process_copyright
, 47
util_process_minsonice
, 48
util_rbindlist
, 48
util_report_get_data_errors
, 49
```
writeChar() , *[46](#page-45-0)*